## jctl and python-jamf

James Reynolds, January 2023

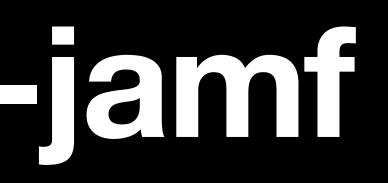

### Agenda

- The problem with Jamf
- The Jamf API
- Goals and history of the python-jamf
- python-jamf, jctl, pkgctl

### What is Jamf?

- MySQL database
- **Tomcat Server**
- Java WAR app
- Angular front end (single page app)
  - The front end is the biggest problem
  - Lots of scrolling and clicking

# **Jamf**

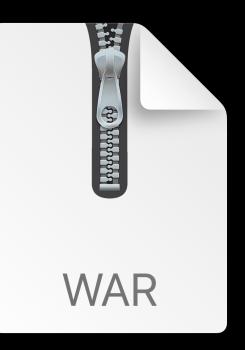

**ROOT.war** 

## What Does Jamf Do?

- Package assignment and distribution
  - Jamf features that can install packages
    - Jamf Policies
    - Jamf Patch Management
    - Jamf Prestage Enrollment
- Demo

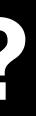

## **Jamf Policies**

- Installs packages to "scoped" computers
- By design Jamf policies only run "once per computer"
  - Erratic distribution because of common errors
- Workaround
  - Run policies "ongoing"
  - Scope the policy to a smart group
  - This complicate everything and slows the server
- Demo

## Jamf Patch Management

- Makes distributing packages really easy
- This wont install an application
  - Will only upgrade it if it's already installed
  - Works great with Self Service otherwise...
  - Jamf policies are still required!
  - Just increases the number of steps to "promote" a package!
- Demo

## Staging

- You have to have a smart group, a regular policy, and a patch policy for each application
  - 1 smart group, 1 policy, 1 patch policy
- Multiple stages (dev, testing, and prod) multiply the number above
  - 2 stages = 2 smart groups, 2 policies, 2 patch policies
  - A total of 6 things to edit for each package
- Demo

### Solution: Jamf Classic AP

- The Java Webapp powers the API
- There are 2 API's and they don't overlap very much
  - Jamf Pro API
  - Classic API ("classic" means it was their first attempt at an API)
    - Most of what we want to do is in the Classic API
    - Jamf is not going to develop the Classic API more
    - There's problems with the JSON output?

## What is OpenAPI/Swagger

- https://www.openapis.org/
- OpenAPI is a way to describe how to interact with an API
  - The definition is a JSON file
  - Create server and client code just from a Swagger file
  - we just didn't know what we were doing)

Unfortunately, the Jamf Classic API doesn't actually conform to the standard so we couldn't get the auto-generated client to work (or maybe

### Jamf's Classic API Swagger File 33,691 lines

```
"paths": {
"/accounts": {
   "get": {
     "summary": "Finds all accounts",
     "parameters": [],
     "produces": [
       "application/xml",
      "application/json"
     ],
     "responses": {
       "200": {
       "description": "OK",
```

curl -X GET "http://example.com/JSSResource/accounts" -H "accept: application/xml"

### Jamf's Classic API Swagger File 33,691 lines

```
"definitions": {
  "account": {
    "type": "object",
     "properties": {
        "id": {
           "type": "integer",
           "example": 1
        },
        "name": {
           "type": "string",
           "example": "John Smith",
           "description": "Name of the account"
        },
```

### Jamf's Classic API Swagger File The result

<?xml version="1.0" encoding="UTF-8"?> <accounts> <users> <user> <id>2</id> <name>james</name> </user> <user> <id>1</id> <name>root</name> </user> </users> <groups/> </accounts>

## Using the API

- It seems like a lot of people are using curl with bash scripts
- There are several libraries that interface with the API
  - RubyJSS
  - PythonJSS
- learning curve)
- So we reinvented the wheel

### We don't really use Ruby and PythonJSS isn't maintained (and it had a high

### Design Goals

- Easy to use and understand
- Minimal maintainance
- Limit the scope
- Take shortcuts and do things "wrong" if it helps meet our goals

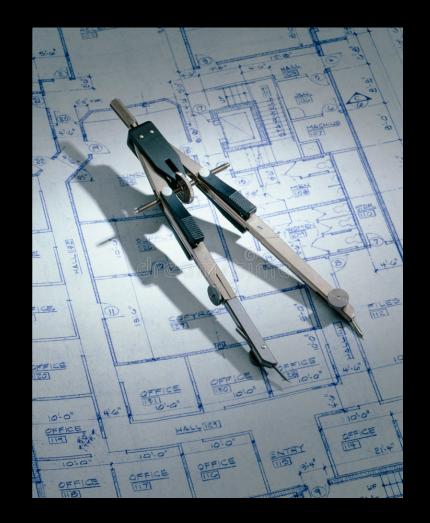

• This mainly means that we aren't creating Python objects for everything, it's all just Python dictionaries (PythonJSS created objects for everything)

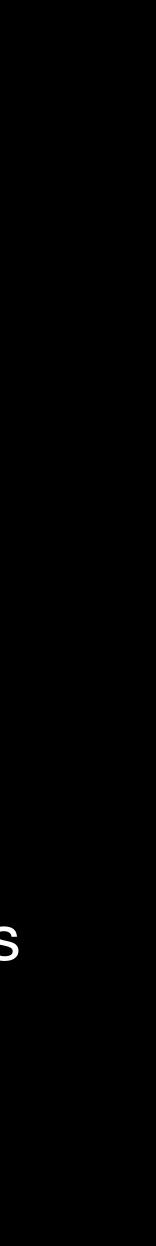

### History

- Sam Forester wrote the foundation code before he took another job
- I helped Sam with the goals so I was already familiar with the project
- But I didn't understand the Jamf API at all
- It was hardcoded for the Marriott Library's needs
- I kept most of the code but also started over
- Tony Williams (github.com/honestpuck) gave us key contributions at the start to get us going in the right direction

## What Have We Made?

- jamf/api.py
- jamf/records.py

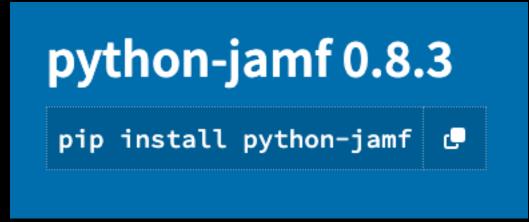

- jctl
  - CLI CRUD (writing this taught me the Classic API)
- pkgctl
  - CLI package promotion
- Note: Runs on Linux and macOS

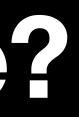

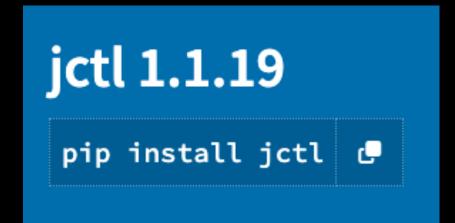

## jamf/api.py

- HTTP get/post/update/delete methods
- Convert between XML and Python dictionaries
- Requires knowledge of the Jamf API
- Bearer token support
- Stores password in keyring (e.g. macOS keychain)

## jamf/records.py

- Generic records classes with easy and common CRUD methods
- Much less knowledge needed
- Supported record types is limited

### pkgctl CLI package promotion

- Interactive promotion
- DEMO

### jct **CLI CRUD**

- jctl
- jctl policies
- jctl policies -r "Dropbox.\*ing.\*Test"
- jctl policies -r "Dropbox.\*ing.\*Test" -l
- jctl policies -r "Dropbox.\*ing.\*Test" -p general/category
- jctl policies -u general/category=Hi

### jct CLI CRUD

- jctl categories
- jctl categories -d
- jctl categories -c Hi
- jctl policies -u general/category=Hi
- jctl policies -s general/category==Hi
- jctl policies -s general/category==Hi -d

## api.py

python3 import jamf api = jamf.API() cats = api.get('categories') cat = cats['categories']['category'][0] cat = api.get('categories/id/1') cat['name'] = 'Bye' api.put('categories/id/1', {'category': cat}) api.post('categories/id/0', {'category': {'id': '0', 'name': 'Bye'}})

### records.py

python3 import jamf jamf.Categories() cat = jamf.Categories().recordsWithName("Hi")[0] cat.data["name"] = "Bye" cat.save()

### Resources

- https://example.com:8443/api
- https://github.com/univ-of-utah-marriott-library-apple/python-jamf
- https://github.com/univ-of-utah-marriott-library-apple/python-jamf/wiki
- https://pypi.org/project/python-jamf/
- https://github.com/univ-of-utah-marriott-library-apple/jctl
- https://github.com/univ-of-utah-marriott-library-apple/jctl/wiki
- https://pypi.org/project/jctl/

### **Questions?**